## A Repetitive Task

- Get six numbers from the user
- Add them all together
- Print the result to the screen
- Requires:
	- Six variables to hold input (e.g. num1, num2, num3, etc.)
	- Six input statements
- Repetitive and inefficient
	- Worse, what if it was 1000 numbers (perhaps from a file rather than from a user)?

## Repetitive Execution

- A better solution:
	- Tell the computer to *iterate*, to do the same thing six times
		- Get a number from the user
		- Add it to a running total
	- Then print the result
- Requires:
	- Two variables (input and total)
	- One input statement for each *iteration*
- Pretty much any real program involves iteration

### Conditional Execution

• if else is used to control conditional execution

```
if( condition )
{
   // do some stuff only if condition is true
}
```
- Conditional execution happens 0 or 1 time
- Condition is a logical expression
	- $-$  Evaluates to true (1) or false (0)
	- Can be a literal, a variable, a function or an expression

#### Iterative Execution

•  $\text{while}$  used to control iterative execution (looping)

```
while( condition )
\{// do some stuff repeatedly as long
   // as condition is true
}
```
- Iterative execution happens 0 or more times
- Condition is a logical expression
	- $-$  Evaluates to  $true (1)$  or  $false (0)$
	- Can be a literal, a variable, a function or an expression

#### while Looping (Repetition) **Structure**

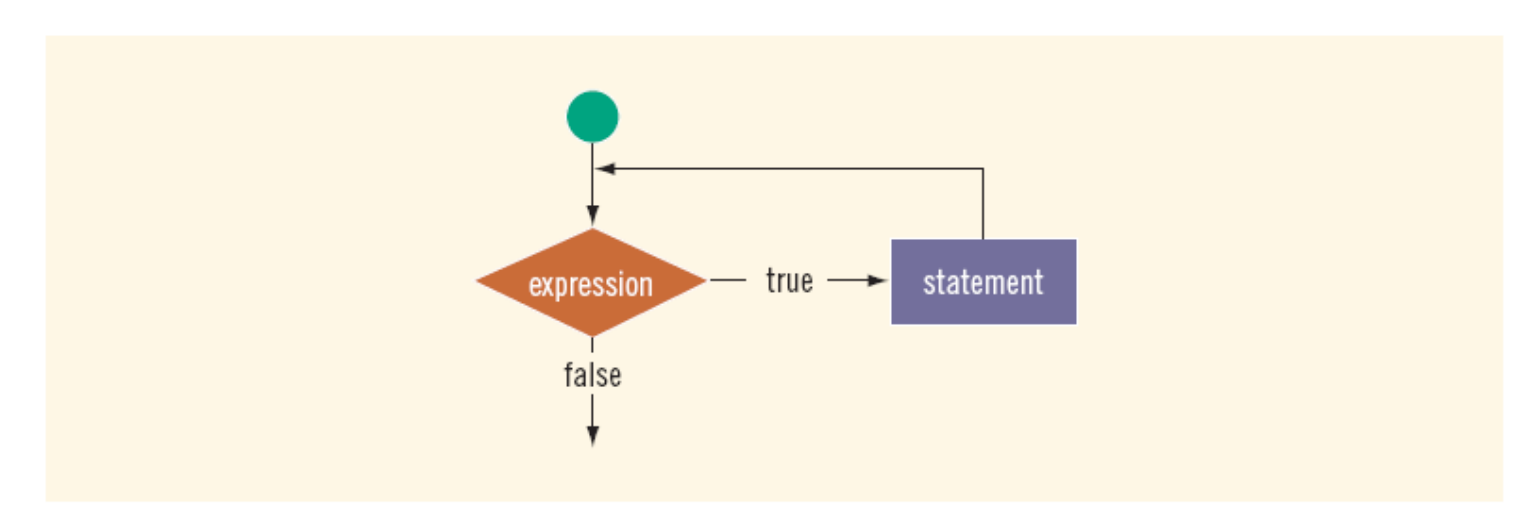

FIGURE 5-1 while loop

- Infinite loop: continues to execute endlessly
	- Avoided by including statements in loop body that assure exit condition is eventually  $false$

#### Elements of an Iterative Statement

- There are three key parts to an iterative statement:
	- Initialization (before the loop)
		- What are the values of variables set to before the loop starts?
	- Condition (the while condition)
		- When does the loop quit?
	- Update (in the body of the loop)
		- How are those values changed in the loop?

# Example Case: Counter Loop

- Use a  $while$  loop to do something a predetermined number of times
	- 1. Initialization (before the loop)
		- Declare a variable to use as a counter
		- Assign it the value to start counting at
	- 2. Condition (the while condition)
		- Check to see if the counter value has reached the target count
			- If it has, quit the loop
	- 3. Update (in the body of the loop)
		- Increment or decrement the counter value
		- Do the other repetitive tasks as well
	- 4. Steps 2 and 3 repeat

## while Looping (Repetition) Structure (continued)

#### **EXAMPLE 5-1**

Consider the following  $C++$  program segment:

```
i = 0://Line 1while (i \leq 20)//Line 2₹
   \text{cut} \ll i \ll " "; //Line 3
   i = i + 5; //Line 4
}
\cot < \coshSample Run:
0 5 10 15 20
```
## The Rest of the Loop

- The body of a counter loop must update the counter
	- But it also does whatever repetitive tasks you are trying to accomplish
		- Update other variables
		- Get input
		- Print output
		- Etc…

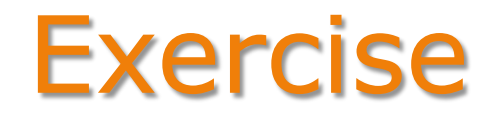

```
int i = 0, j = 0;while( i < 5 )
{
    j = j + 10;i++;}
```
- Initialization:
	- $-$  Both  $\pm$  and  $\pm$  are set to 0 before the loop
- Update:
	- $-$  Both  $\pm$  and  $\pm$  are assigned new values in the body of the loop
- Condition:
	- $-$  The loop stops based on the value of  $\pm$

#### Exercise

• What are the values of  $\pm$ ,  $\pm$  at the beginning of each iteration of this loop?

```
int i = 0, j = 0;while( i < 5)
{
    j = j + 10;i++;
}
```
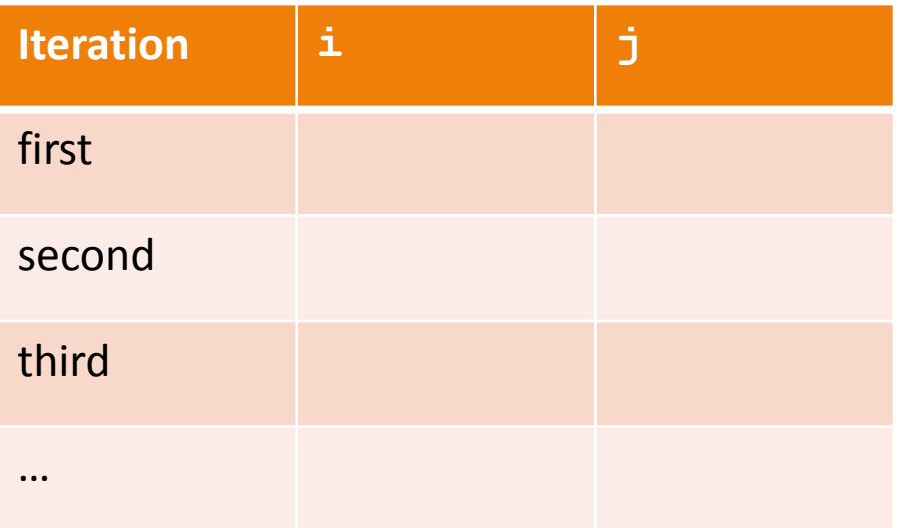

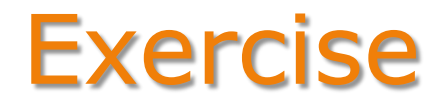

#### • Write the output of the following loops:

```
a: int i = 0;
   while ( i < 5 )
   \{cout << i << " ";
      cout << endl;
      i++;}
b: int i = 0;
   while ( i < 5 )
    {
     i++;cout << i << ";
    }
    cout << endl;
```
# Example Case: Input Condition

- Use a while loop to do something until input (user, file, etc) tells us to stop
	- 1. Initialization (before the loop)
		- Declare a variable to hold the user input
		- Assign it an initial value
	- 2. Condition (the while condition)
		- Check to see if the input variable matches the target value
			- If it does, quit the loop
	- 3. Update (in the body of the loop)
		- Get new input
	- 4. Steps 2 and 3 repeat

#### Exercise

- Write a while loop that:
	- Asks the user to enter a number
	- If the number is -99 it quits
	- Otherwise, adds that number to a running total
	- And repeat
	- Initialization
		- Variables to hold user input and the accumulated total
			- Initial values?
	- Condition
		- Is the latest input equal to -99?
	- Update
		- Add the last number to the total
		- Get the next user input